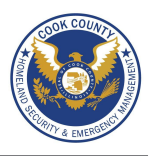

#### **Social Network - Do's and Don'ts**

- Only establish and maintain connections with people you know and trust. Review your connections often.
- Assume that ANYONE can see any information about your activities, personal life, or professional life that you post and share.<br>Focuse that your family and friends takes similar precautions with their accounts: their priv
- Ensure that your family and friends takes similar precautions with their accounts; their privacy and sharing settings can expose your personal data.
- Avoid posting or tagging images of you or your family that clearly show your face. Select pictures taken at a distance, at an angle, or otherwise con-
- cealed. Never post smartphone photos and don't use your face as a profile photo, instead, use cartoons or avatars.
- Use secure browser settings when possible and monitor your browsing history to ensure that you recognize all access points.

### **Managing Your LinkedIn Profile**

LinkedIn is a professional networking site that allows you to establish connections with co-workers, customers, business contacts, and potential employees and employers. You can post and share information about current and previous employment, education, military activities, specialties, and interests. To limit exposure of your personal information, you can manage who can view your profile and activities.

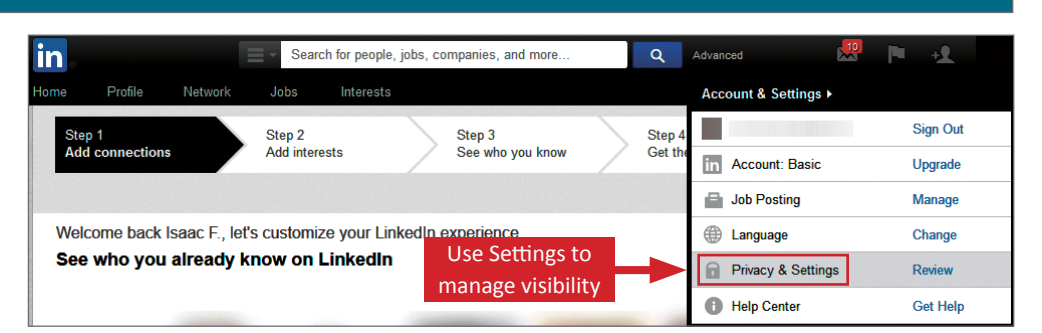

#### **Profile Settings**

Apply the **Profile** settings shown below to ensure that your information is visible only to the people of your choosing.

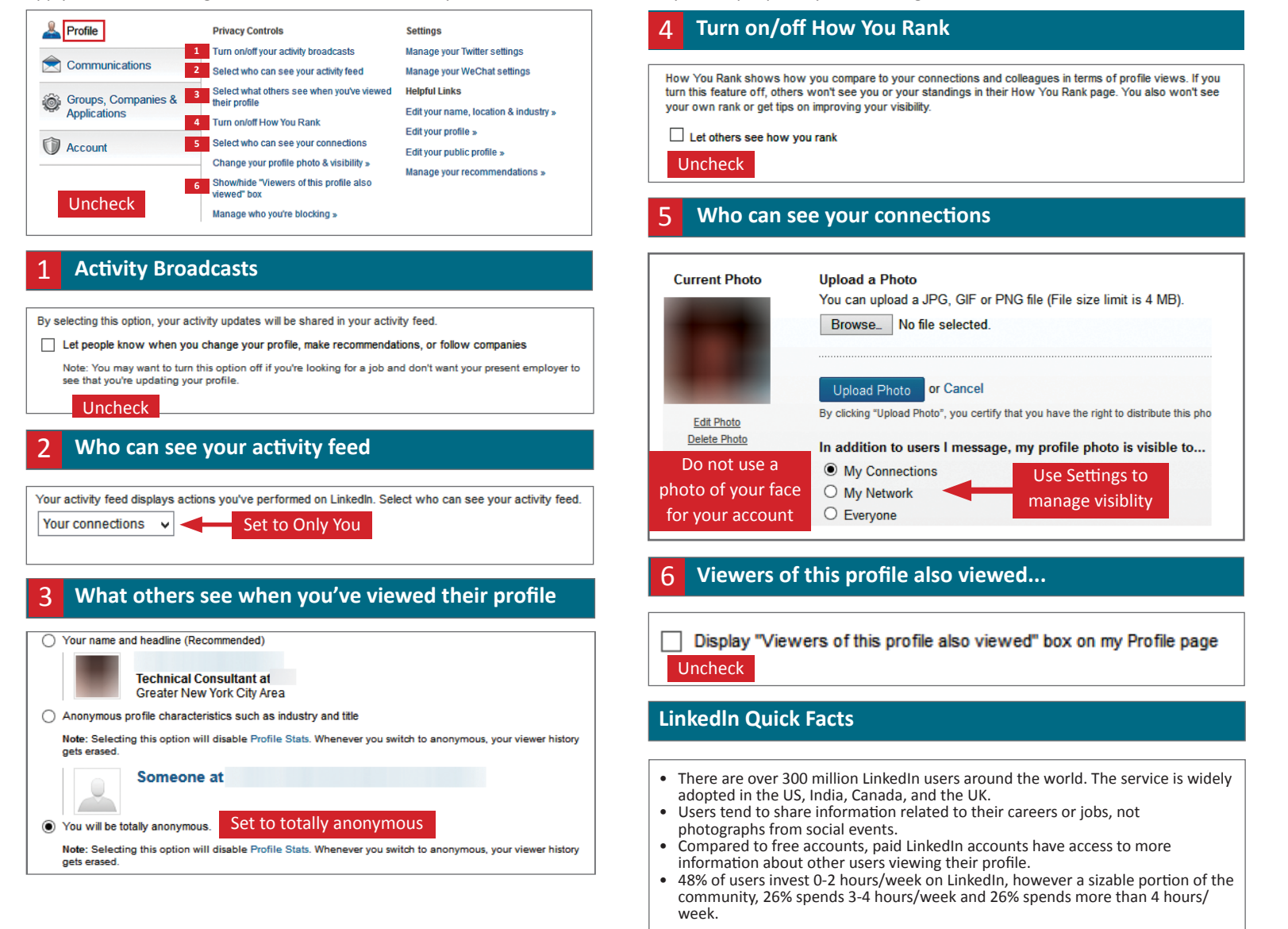

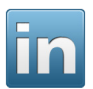

# LinkedIn Smart Card

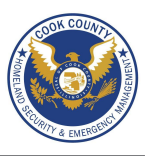

#### **Accounts Settings**

Apply the Account settings shown below to ensure that your information is shared in a limited fashion.

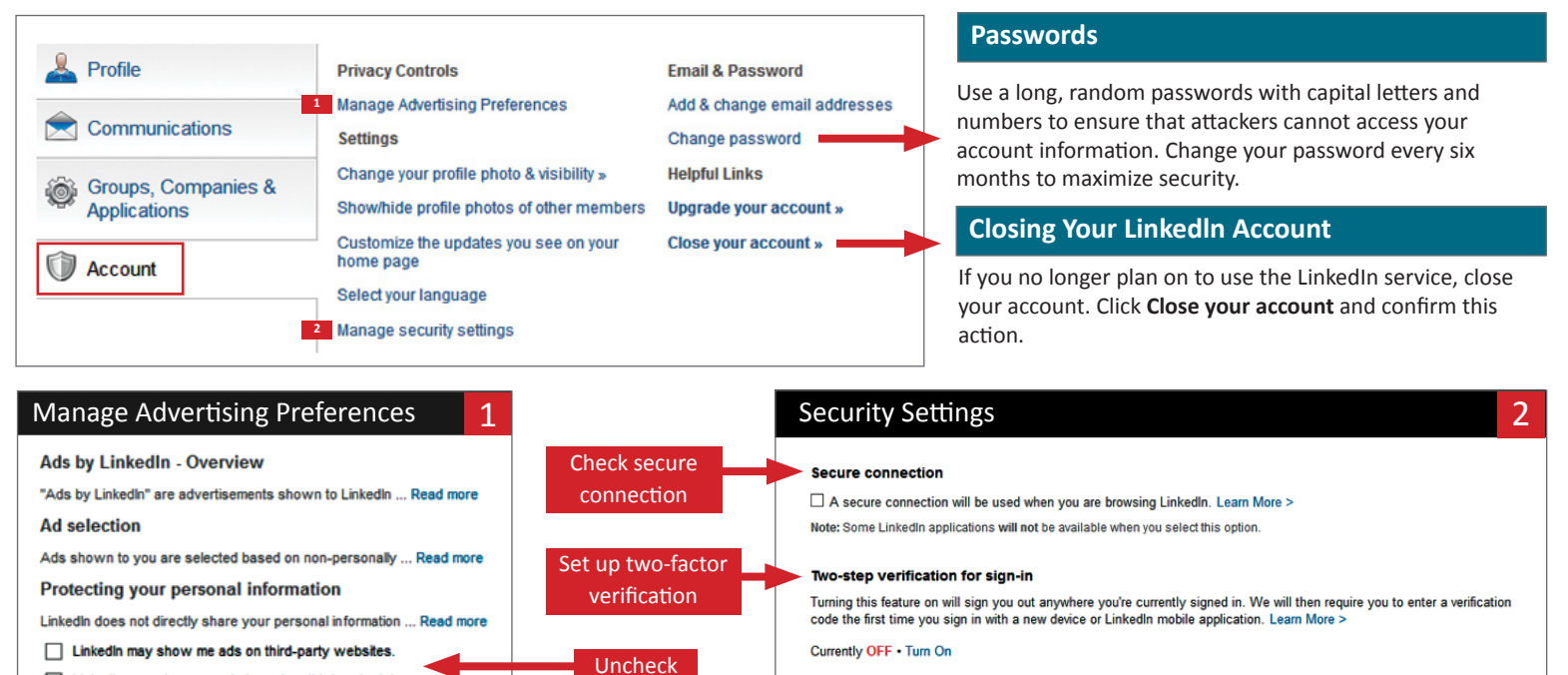

Note: Some LinkedIn applications will not be available when you select this option

#### **Application Settings**

LinkedIn may show me ads based on third party data.

Third-party applications and services can access most of your personal information once you grant them permission. Limit your use of applications to ensure that third parties cannot collect, share, or misuse your information. Apply the **Groups** and **Applications** settings shown below to ensure that your information is visible only to people of your choosing.

Avoid using Twitter connect and the LinkedIn smartphone app to prevent accidentally sharing location data or personal information. LinkedIn retrieves information about your activity on websites with LinkedIn Plug-In integration and reports comprehensive summaries through the Bing search engine. Do not allow the sharing of your activities on third-party websites with LinkedIn.

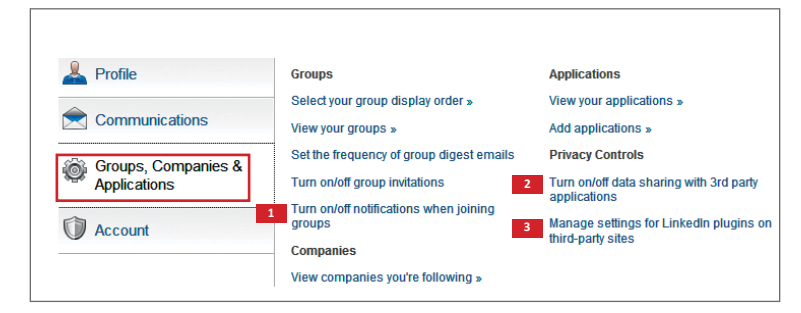

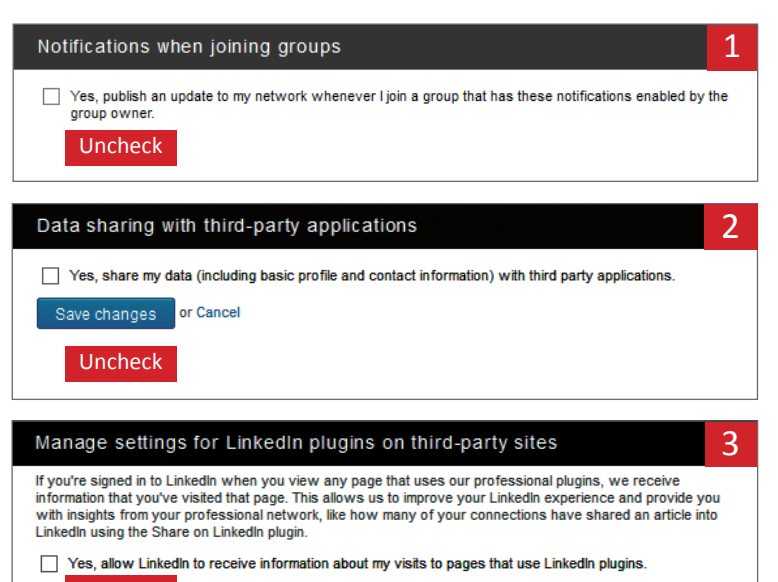

#### Uncheck

## **Useful Links**

A Parent's Guide to Internet Safety Privacy Rights Clearinghouse Microsoft Safety and Security Online Guardian

www.fbi.gov/stats-services/publications/parent-guide www.privacyrights.org/fs/fs18-cyb.htm www.microsoft.com/security/online-privacy/social-network www.microsoft.com/security/online-privacy/social-network<br>www.onguardonline.gov/topics/social-networking-sites.aspx

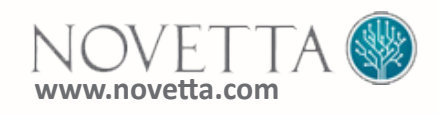